# REAL SELF / IDEAL SELF

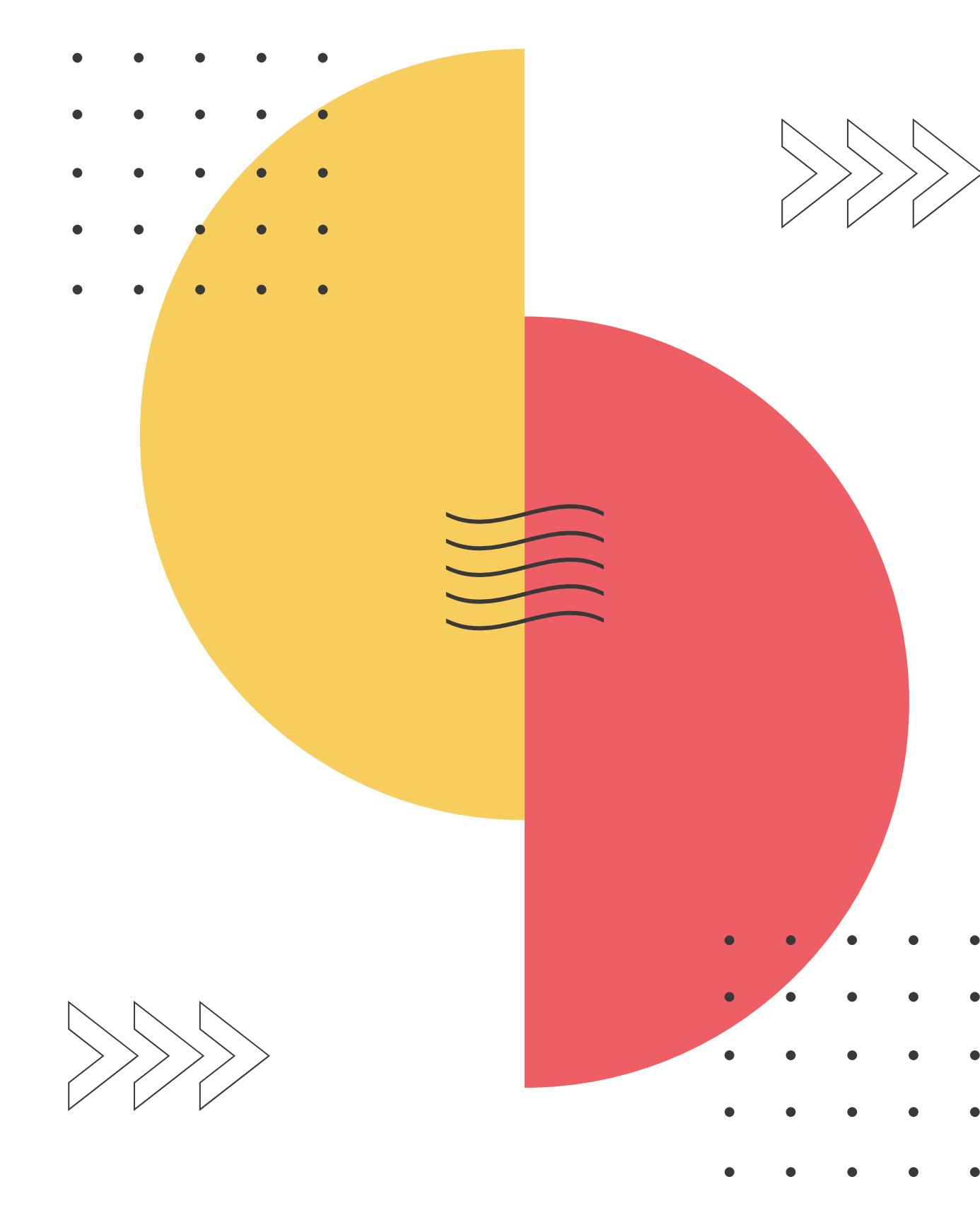

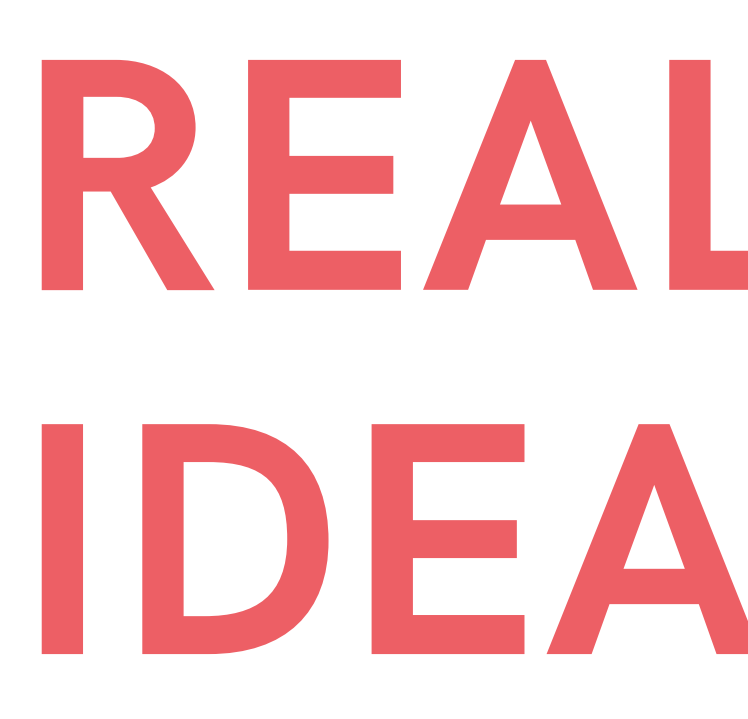

Creative Work - Senior 4

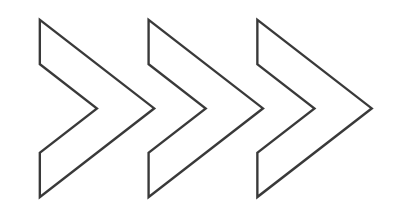

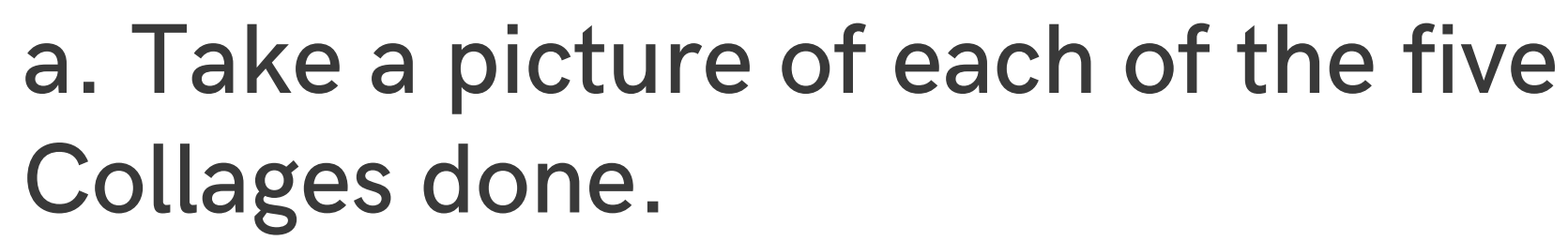

b. Upload the pictures of the collages to the class's drive in google classroom.

Name the files: NameSurname\_CreativeCollage1

## BEFORE WE START

## Observational Drawing

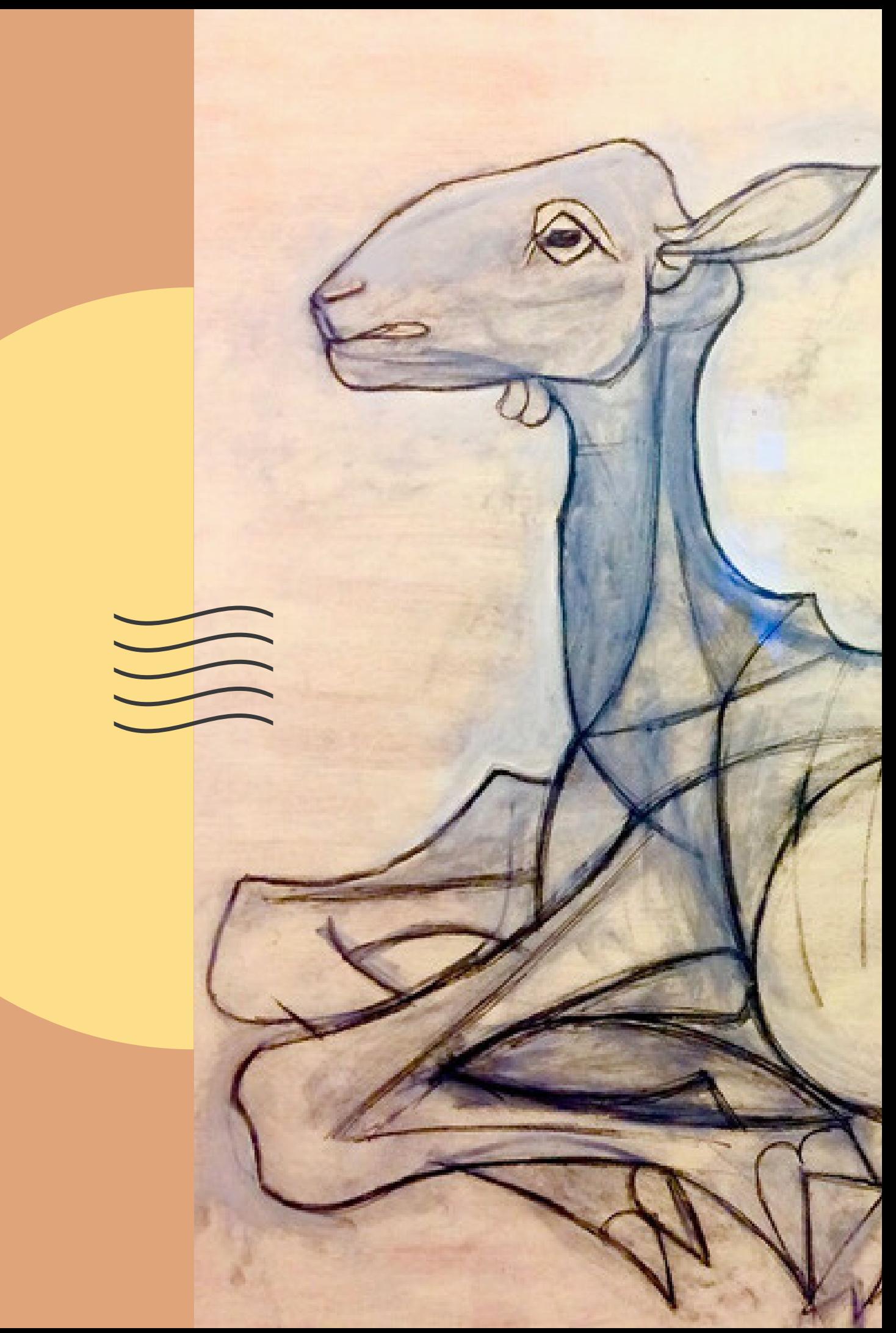

## 01

222

2 - Get a white drawing paper with the same size proportions than the chosen collage (not the same exact

size).

For example: If the collage is 10 cm high and 15 cm wide, you paper can be 20 cm high and 30 cm wide.

3 - Draw a GRID in both the collage and the white paper. Mark the central vertical and horizontal axes, and the two diagonals (see example). Use a black pencil and a soft line.

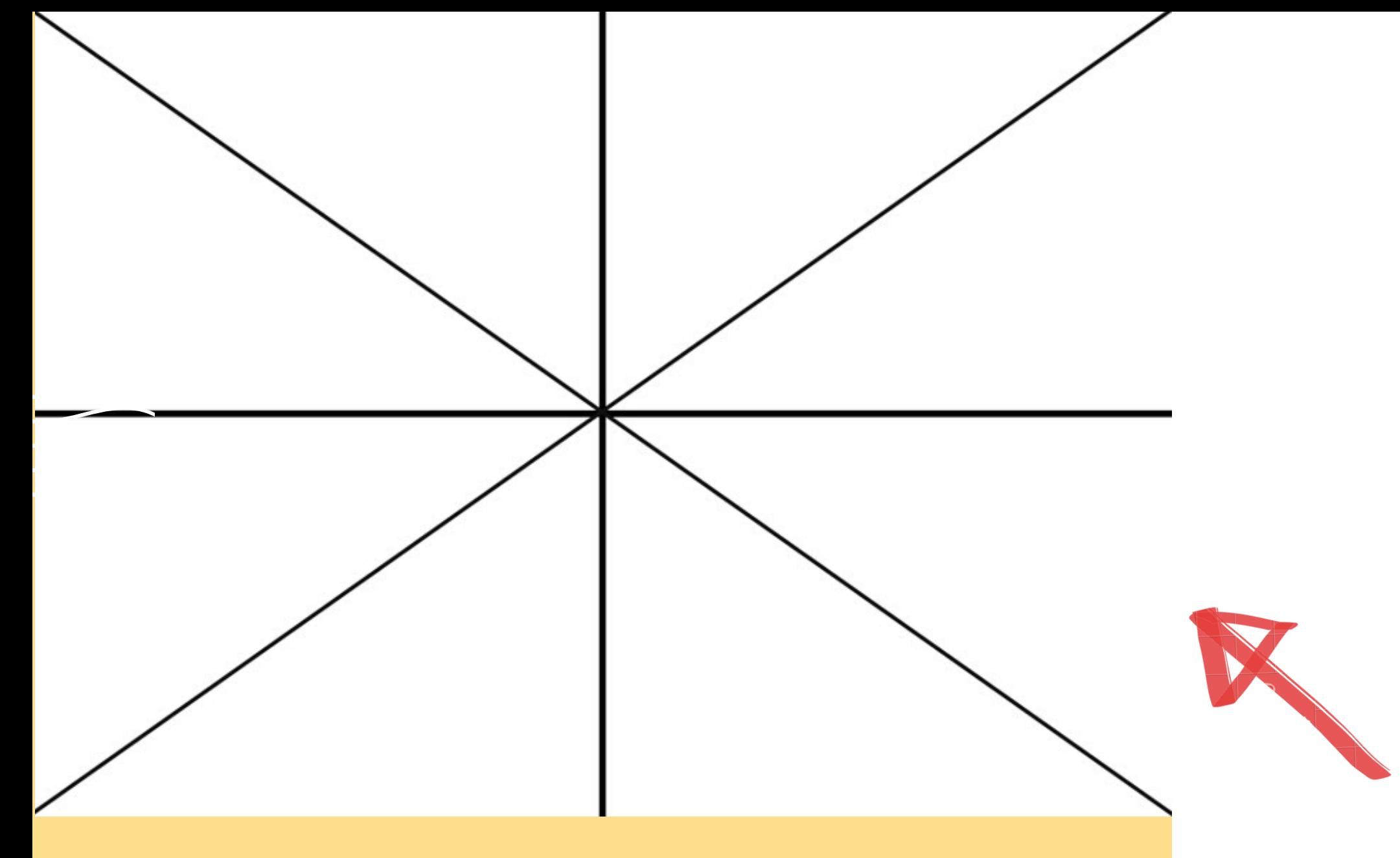

1 - Choose the collage composition that you believe represents yourself best.

4 - Copy line by line the image using the axes as a GRID for reference and guide.

Observe where each line starts, its path, direction and where it ends.

Concentrate in each line separately without thinking what part of the drawing it is. Look at it in an abstract way.

Observe the relationship between lines to guide your drawing.

When you have finished erase the grid (central axes and diagonals). Take a picture of the drawing and upload it to the drive folder in google classroom. Name the file: NameSurname\_ObsDrawing

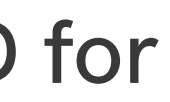

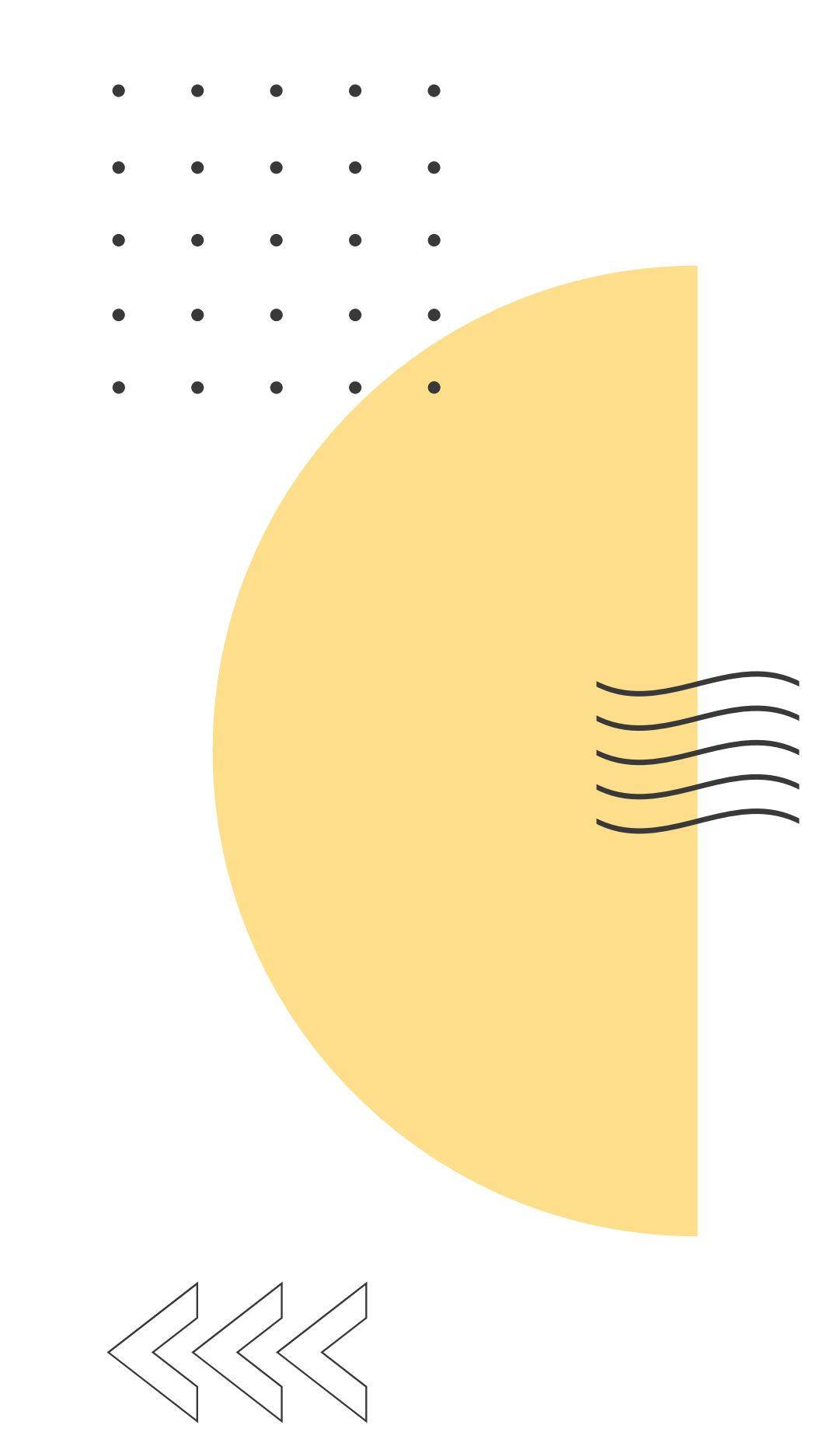

### COLOUR PALETTE 02

1. On a separate paper try different colour combinations of no more than 4 colours. Take pictures of the combinations and stick the pictures to a google doc in the drive folder in google classroom, titled: NameSurname\_ColourPalette

Keep the originals in your ART folder.

2. Choose the colour combination that you feel it represents yourself best. In the same doc write down why you chose it, explain your connection to the colours and why you believe them to represent your personality.

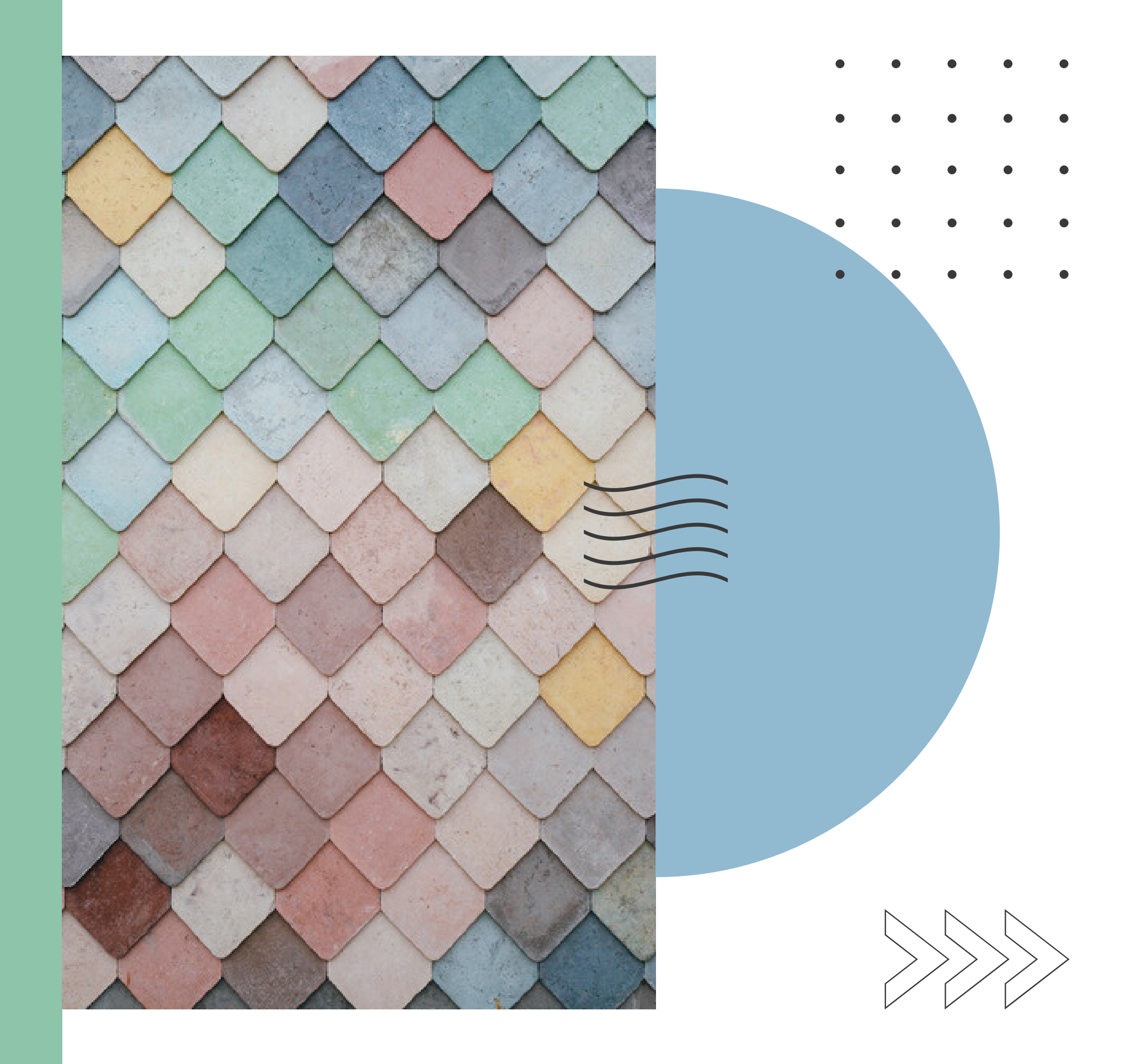

# PAINTING 03

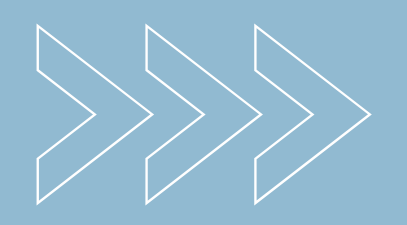

drawing done in point 1.4. where is best to place each colour to create a composition that represents yourself. Once you have finished upload a picture of your

Using the colour palette that you chose, paint the Think about the expressive quality of colour and its capacity to guide the eye along the picture. Think finished work to the drive folder in google classroom. Name the file: NameSurname\_RISelf\_FinalArtwork

# RELFECTING UPON MY CREATION 104

Observe your finished piece of art.

Produce a creative writing piece to reflect upon the emotions and meaning expressed in your artwork.

Use a doc in the drive folder of google classroom. Name your file: NameSurname\_CreativeWriting